## KONFERENCJA + PRODUCT CAMP DIGITAS ARGHIWA POLSKI

 $\mathbf{I}$ 

.<br>LIGENCJA ORAZ ROZSZERZONA<br>IKO UDOSTĘPNIANIE DIGITALIZA RZECZYWISTO ZTUCZNA

# **NIEZBĘDNIK<br>WCZESTNIKA**

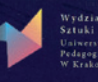

 $\circledast$ 

Ò

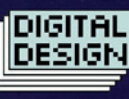

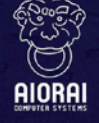

**Kraków** 

O

3

Jak instytucje kultury powinny upowszechniać archiwa? Czy obywatele powinni móc decydować o kształcie archiwów? Czy uniwersytety powinny współpracować z archiwami?

Od nas - galerii, obywateli, wykładowców zależy jakość upowszechniania digitalizacji. Spotkajmy się 19 i 20 czerwca, aby wymienić się doświadczeniami, przedstawić strategie działania i nauczyć technik upowszechniania cyfrowych archiwów.

### PRODUCT CAMP

 **"**

Dwudniowe wydarzenie łączące konferencje naukową, networking oraz darmowe warsztaty. Składa się z 2 części:

**Moduł A** – prezentacje, warsztaty, dyskusje moderowane, analizy produktu i studium seco), naukowcy (Maciej Gniady – ASP, ) czy managerowie kultury (Szpitalna 1, OMG KRK) przypadku przez 12 specjalistów takich jak przedsiębiorstwa z branży kreatywnej (Brainly, As-

**Moduł B** – Barcamp. Celem modułu B jest wymiana doświadczeń, networking i stworzenie rozwiązań sprofilowanych dla instytucji kultury. Każdy uczestnik ma szansę opowiedzieć o swoich doświadczeniach, zrobić prezentację, czy poprowadzić sesję dyskusyjną. Całość wydarzenia odbywa się wedle zasady "No spectators. Only participants! Zapraszani do partycypacji to: dyrektorzy instytucji kultury w Krakowie (MNK, MHK, Goethe Institut), twórcy branży kreatywnej, naukowcy (UJ, UP, PK), specjaliści od technik digitalizacyjnych oraz upowszechniania i marketingu.

Miesiąc przed wydarzeniem wysyłane jest zaproszenie wraz z planem, założeniami oraz plikiem w aplikacji sieciowej typu Google Docs, pozwalającym na dopisywanie swoich propozycji prelekcji oraz problemów z którymi w dziedzinie upowszech-<br>niania-archiwów-boryka-się-dana-instytucja.

#### CELE?

Od 8 lat w polskiej kulturze postępuje proces digitalizacji połączony z powstawaniem no-<br>wych narzędzi udostępniających, co skutkuje nowymi zjawiskami socjologicznymi oraz prognozami technologicznymi. Interdyscyplinarne spotkanie specjalistów uniwersyteckich z dziedzin takich jak gry komputerowe, sztuki wizualne, filozofia czy programowanie ma wytworzyć strategię postępowania z digitaliami w Małopolsce oraz ocenić, jak mechanizmy sztucznej inteligencji, AR (rozszerzonej rzeczywistości) oraz inne nowinki technologiczne mogą współtworzyć nową edukację.

Głównym założeniem projektu jest popularyzacja startupów i pojęcia smart city, działania lokalnego, otwartego dostępu do danych cyfrowych oraz badania nad interaktywnymi syste-<br>mami edukacji.

*?cyfrowymi narzędziami się posługującym artystą Jesteś Jesteś* osobą kreatywną? *Jesteś pracownikiem instytucji kulturalnej? Wykonaliście technologię lub projekt, która jest dla Was wyjątkowym osiągnięciem?* Interesujesz się mediami społecznościowymi, sztuką lub nowinkami technologicznymi?

Zacznijmy tworzyć otwartą bibliotekę wiedzy o udostępnianiu archiwów! ręcznika zarówno dla instytucji jak i archiwów domowych (w końcu te najmniejsze są począt-<br>kiem tworzenia większych archiwów!) Pomyśl, jak twoje umiejętności i wiedza mogą przydać się do stworzenia uniwersalnego pod-<br>ręcznika zarówno dla instytucji jak i archiwów domowych (w końcu te najmniejsze są począt-Pomyśl, jak twoje umiejętności i wiedza mogą przydać się do stworzenia uniwersalnego pod-

Podczas sesji (której towarzyszyć będzie degustacja hummusu z restauracji Mezzalians oraz kawy z palarni Jawa!) uczestnicy zaprezentują swoje umiejętności w udostępnianiu danych i każdy ma możliwość komentarza oraz przyniesienia własnych pomysłów. To także dobra okazja do poznania środowiska instytucji kulturalnych, przemysłów kreaty-<br>wnych i zareklamowania własnych projektów.

Spotkanie zostanie zarejestrowane i posłuży do stworzenia darmowego podręcznika dobrych praktyk w udostępnianiu własnych archiwów i danych cyfrowych.

Zapraszamy do uczestnictwa!

#### **A MODUŁ**

**1 Dzień** 19.06.2017 godz. 18.00-21.00

Maciej Gniady (PL) + Denis K (CZ) / Akademia Sztuk Pięknych w Krakowie / Specjalista VR Łukasz Furman (PL) / Artysta intermedialny / Program Touchdesigner David Powe-Bowman (ENG) / zespół tworzący klub Szpitalna 1 / Organizacja wydarzeń interdyscyplinarnych Paul Kulon (USA) / OMG KRK startups meetings / Networking jako tworzenie rozwiązań sprofilowanych dla kultury **Digital Design Bot Group (PL)** / grupa studentów / Facebook chatbot project Dawid Płaneta (PL) / podróżnik oraz artysta / różne modele organizacji i dystrybucji zbiorów sztuki

 **2 Dzień** 20.06.2017 godz. 18.00-21.00

Mateusz Bartczak (PL) / Asseco Poland / Oprogramowanie dla kolekcji sztuki Locus Solus (PL) / projektanci muzeów / aranżacja i projektowanie ekspozycji muzealnych Michał Hyjek (PL) / Wydział Sztuki Uniwersytetu Pedagogicznego w Krakowie / specjalista od NFC oraz systemów AR Łukasz Roth (PL) / Brainly Education Company / monetyzacja i dzielenie się zmagazyno-<br>waną wiedzą Krzysztof Kaczmar (PL) / Wydział Sztuki Uniwersytetu Pedagogicznego w Krakowie / Sztuka performance jako aktywizacja archiwów i wiedzy **Magdalena Szymańska (PL) / Muzeum Akademii Sztuk Pięknych w Krakowie / Kolekcjono-**<br>wanie i selekcja w gromadzeniu dzieł sztuki

#### **MODUL**<sub>B</sub>

#### **INSTRUKCJA DLA UCZESTNIKA**

1. Zapraszam do uczestnictwa w Product Camp "Digitalne archiwa Małopolski", Podzielmy się wiedzą, zobaczmy nad czym pracują specjaliści w branży digitalizacyjnej i pomyślmy nad optymalnymi rozwiązaniami łączącymi instytucje kultury, szkolnictwo wyższe i odbiorców sztuki.

2. Jeżeli chca Państwo poruszyć problem, pokazać zjawisko, podzielić się badaniami lub związaną z tematem konferencji prezentacją - proszę o wpisywanie informacji w plik w pierwszej rubryce pliku, do którego hiperłącze znajduje się w obrazku z kolorowymi rybami. To także rubryka, gdzie należy wpisać osobę, która Państwa zdaniem może partycypować w .wydarzeniu

3. Jeżeli znają Państwo ciekawą firmę, instytucję, osobę z Krakowa i okolic, współtworzącą tkankę kulturalno-biznesowo-naukowa, z którą mogę się skontaktować w celu zaproszenia do wydarzenia – także proszę kliknąć poniżej i wpisać w pozycji nr 2.

> Zapraszamy do uczestnictwa i pozdrawiamy! Zespół tworzący cykl Digitalia Małopolski

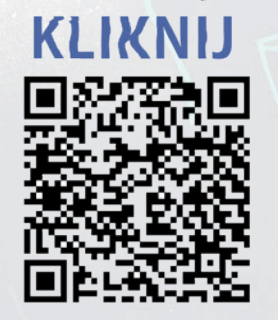

DORIGING OSOBĘ

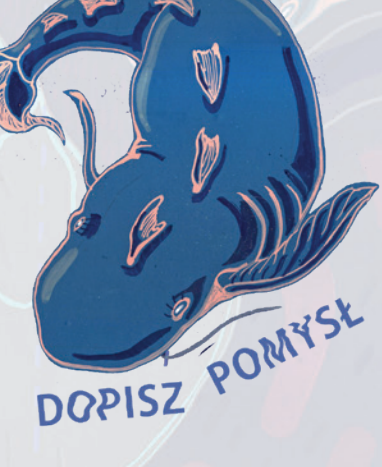

Pytania oraz kontakt:

Katedra Multimediów / Wydział Sztuki / Uniwersytet Pedagogiczny im. KEN w Krakowie dr Michał Hyjek / tel. 721-020-790 / michal.hyjek@up.krakow.pl